Jeffrey Richter

# **Microsoft .NET Framework-Programmierung**

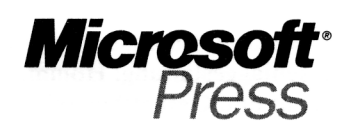

## **Inhaltsverzeichnis**

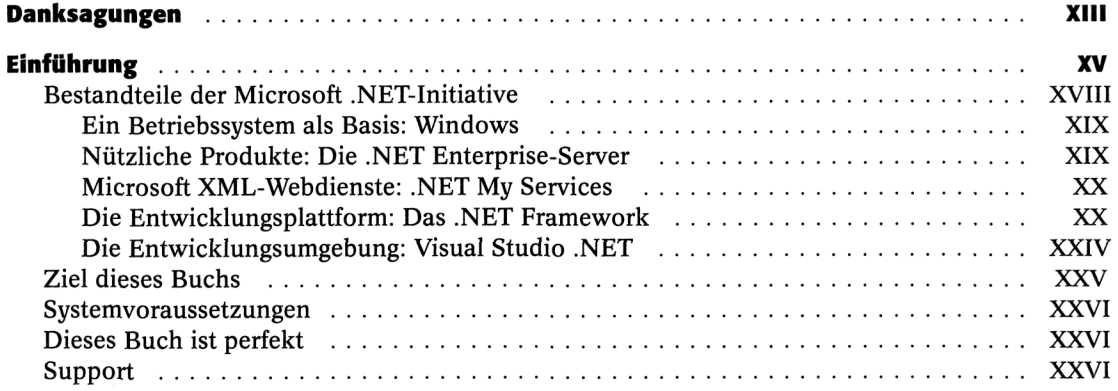

### **Teil I Grundlagen des Microsoft .NET Frameworks 1**

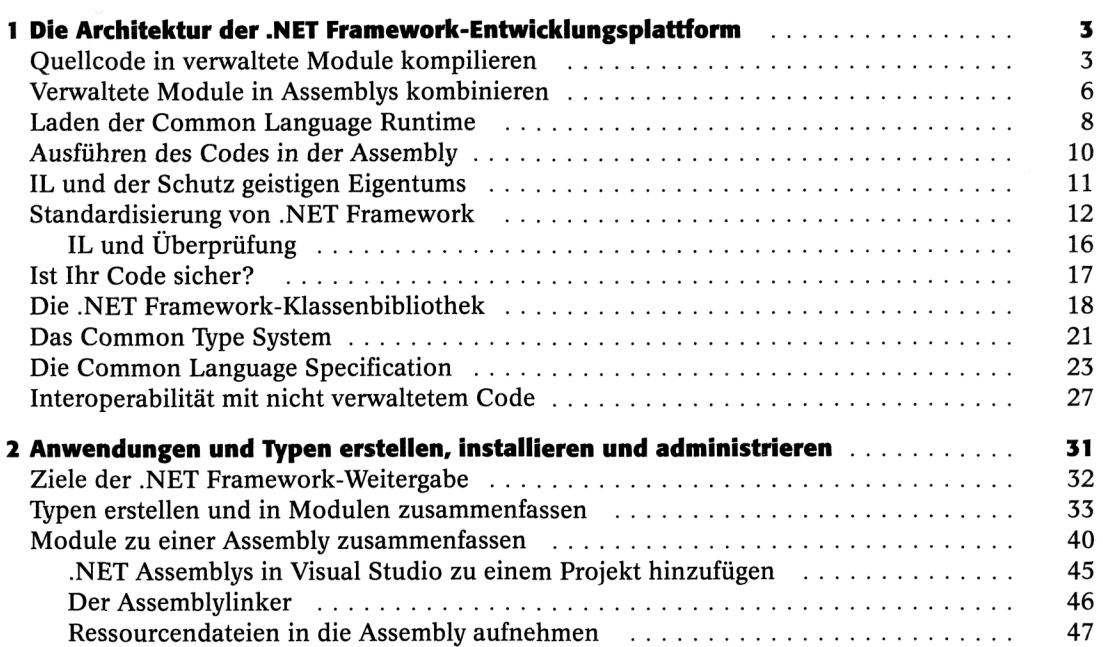

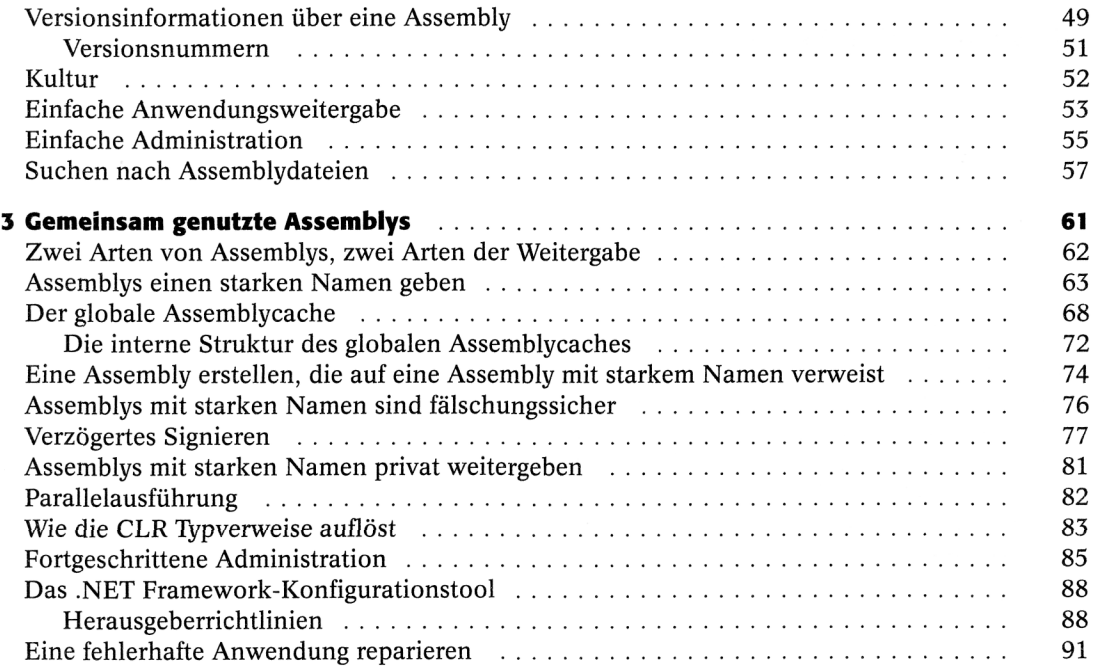

#### **Teil II Arbeiten mit Typen und der Common Language Runtime Armediten mit Typen und der Common Language Runtime Armediten States (States 195**

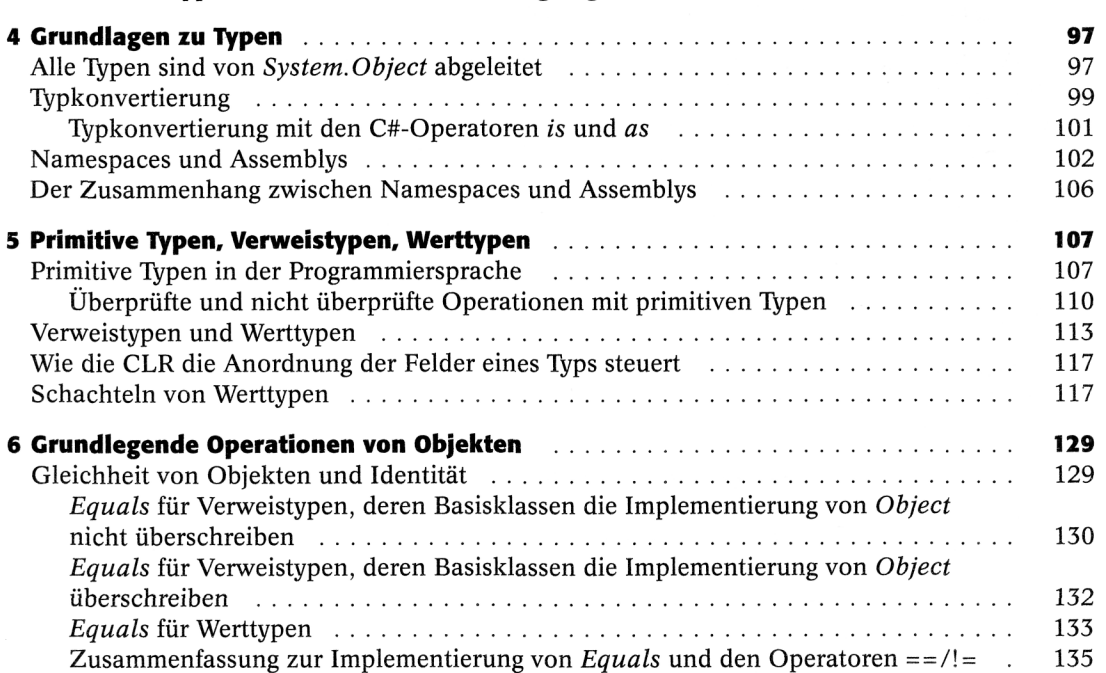

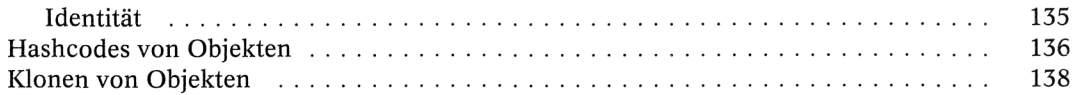

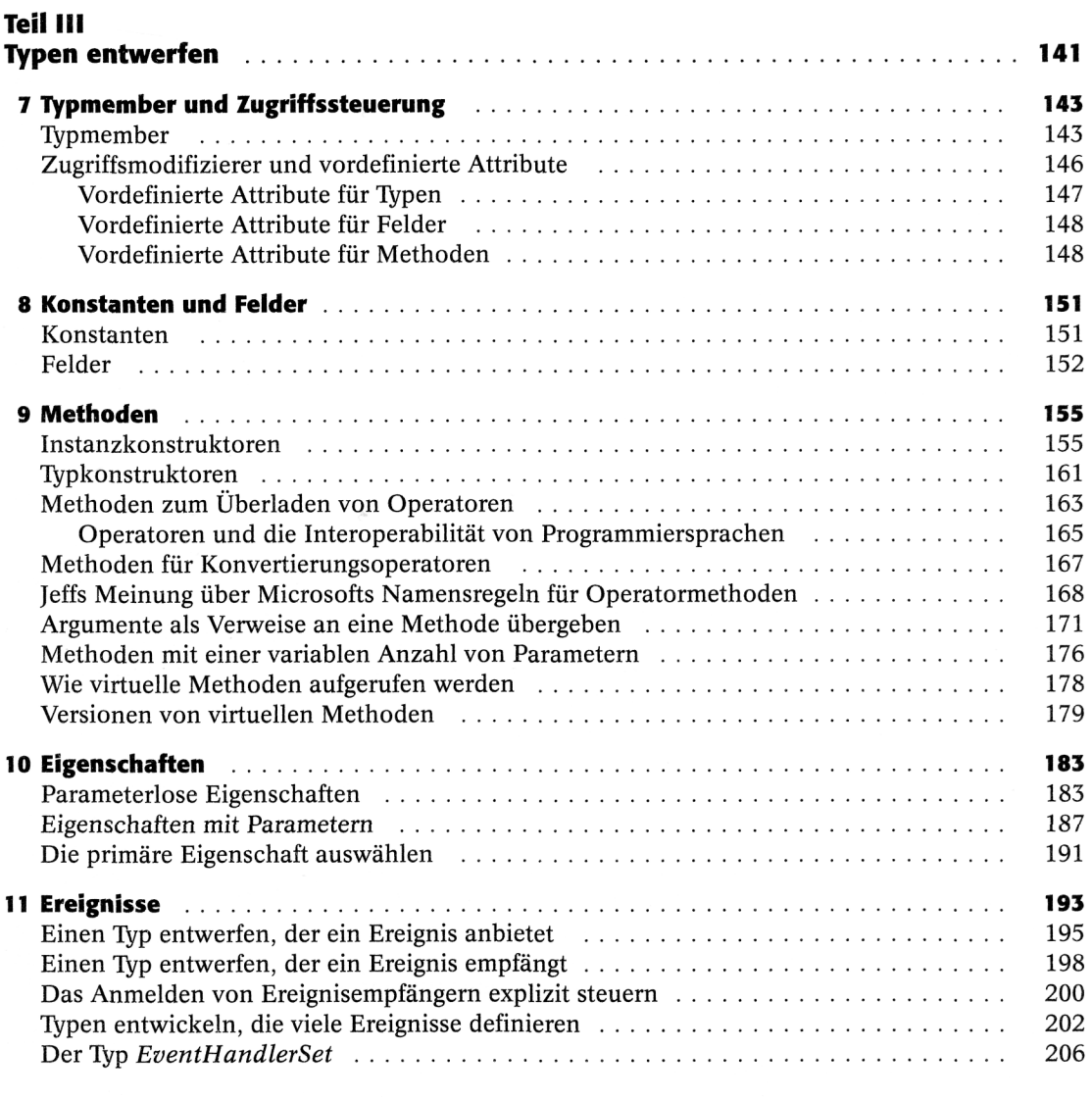

#### **Teil IV Wichtige Typen 209 12 Arbeiten mit Text 211**  Zeichen (1991)<br>Der Typ System String (1992) (2002)<br>214 Der Typ System String (1993) Der Typ *System.String* 214

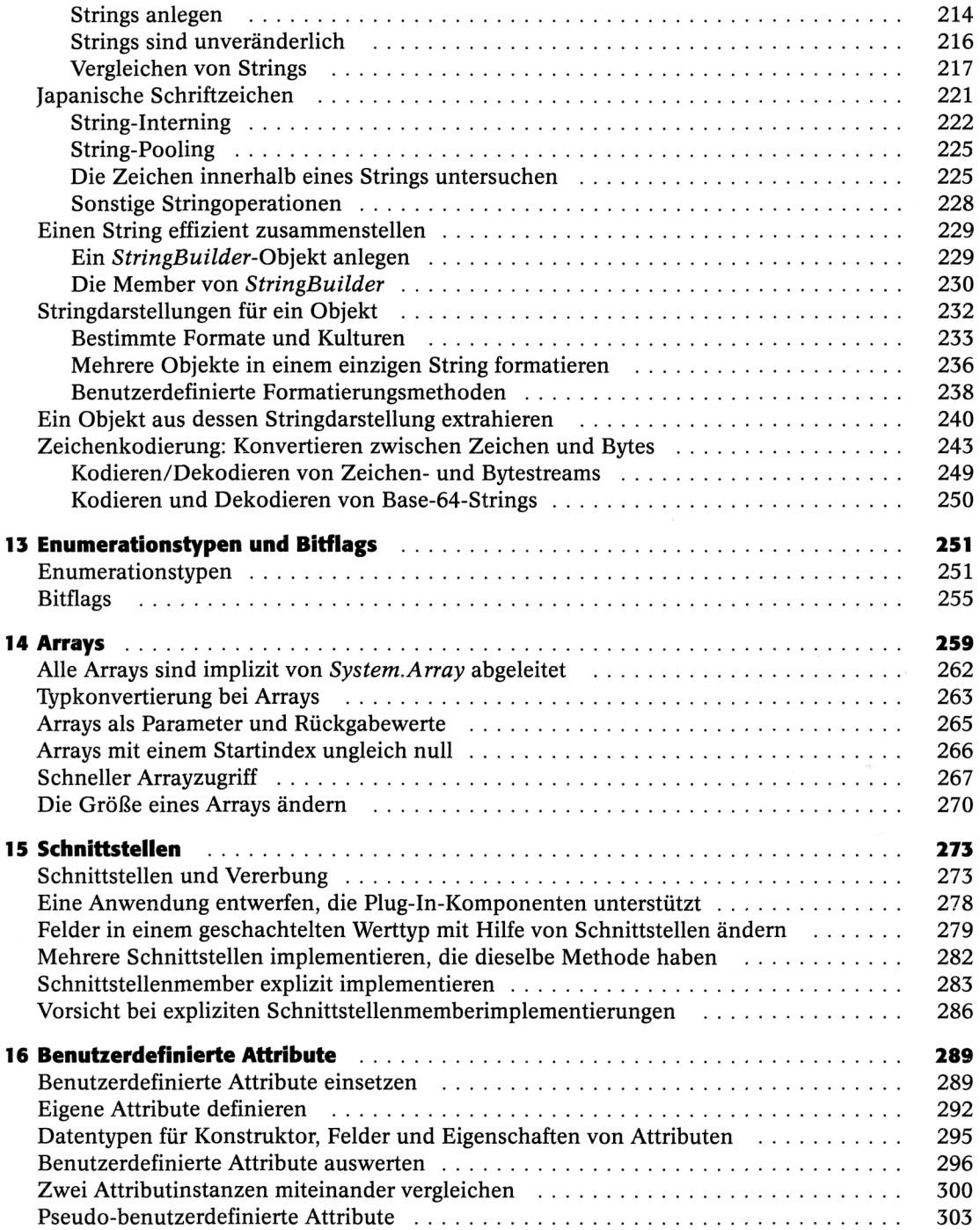

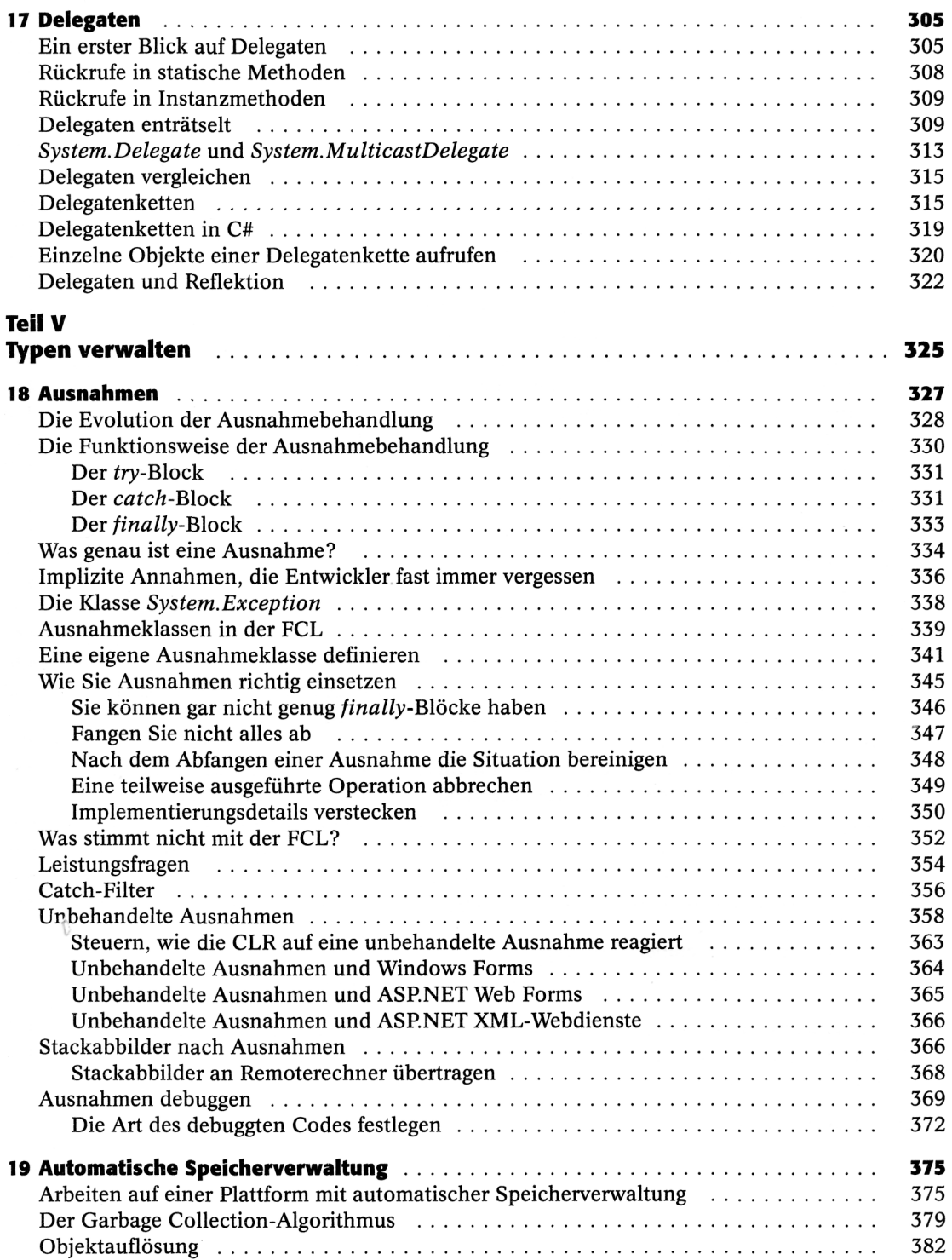

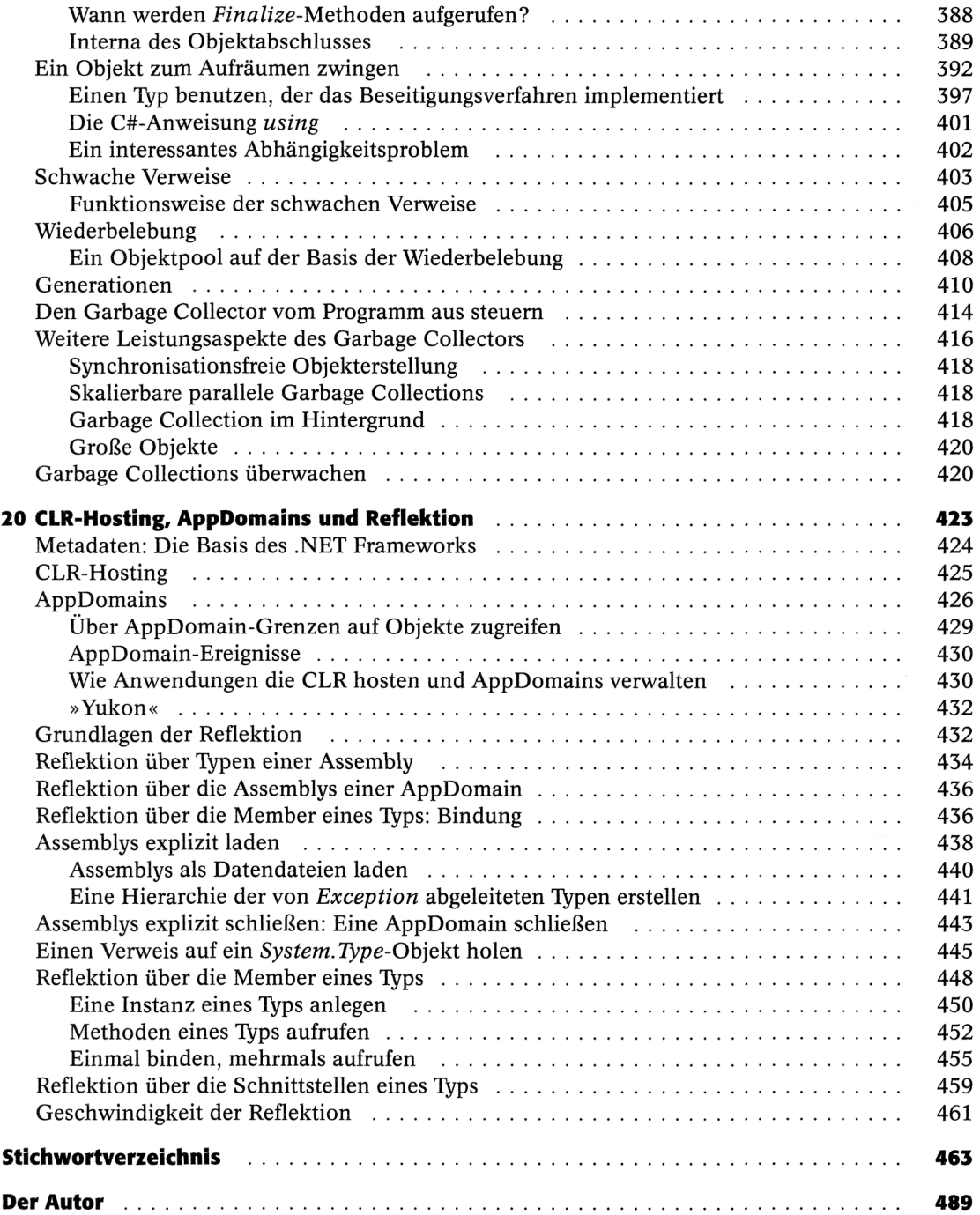

 $\bar{\mathbb{I}}$